# FALL 2024 AND WINTER 2025 COURSE REGISTRATION: MARCH 25 - 27 AND APRIL 3 - 5

# **BEFORE REGISTRATION:**

### • Enrolment Start Time:

- Each student receives an **enrolment start time**.
- Your enrolment start time (day and time) is posted on your Student
  Centre under 'Your Enrolment Start Time'.
- How is your enrolment appointment determined? More information can be found <u>here</u>.

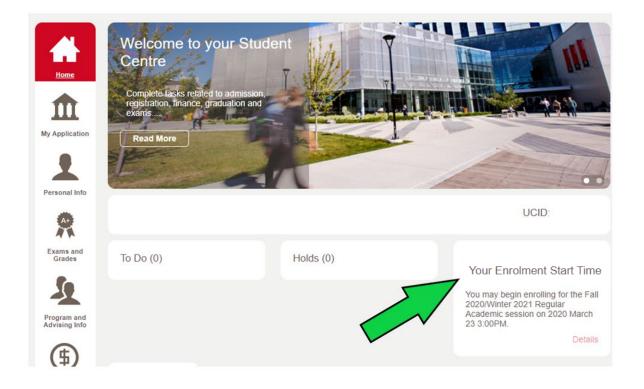

### ○ Shopping Cart:

- You can pre-load and validate your shopping cart on March 5.
- Adding a course to your shopping cart does not save a seat in the course.
- A course in your shopping cart is bookmarked, so you don't have to search for it again and **can streamline course registration later**.

- Make sure you register for both Fall and Winter on your enrolment start time. Register for Fall classes first, and then for Winter classes.
- Validate your shopping cart prior to your enrolment start time, to check your course selections for requisites, repeats, unit limits and conflicts in advance of registration day. This allows you to take necessary steps to resolve any errors before your enrolment start time.

### • Course Requisites:

- It is your responsibility to be aware of all course pre-requisites, co-requisites and anti-requisites.
- Winter <u>and</u> Spring/Summer pre-requisites for Fall and Winter courses must be successfully completed to remain enrolled.

### • Holds/Blocks:

- Check for holds or blocks on your account, and deal with these before registration opens.
- It can take several business days for a hold to be removed deal with holds early!

## ○ Course Restrictions★:

- $\circ$  Look for the purple star  $\star$  when searching for courses.
- $\circ$  A purple star  $\star$  means there are **course restrictions** in place.
- If you are using the 'Course Search' tool on your Student Centre (rather than Visual Schedule Builder), click the 'Section' link for the lecture, tutorial, or lab to see the class details page. If these restrictions are temporary, they will end automatically at 12:01am when the date changes.

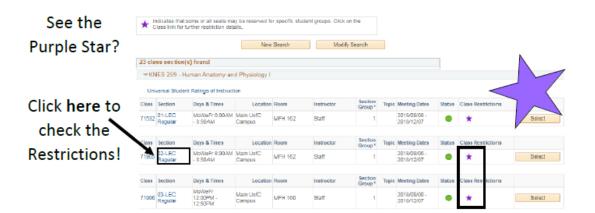

#### **DESCRIPTION:**

Who the class is restricted to.

#### END DATE:

When the restriction is lifted.

#### LOCATION:

Make sure to pay attention to where the class is located. UCalgary courses can be offered in Red Deer, Qatar, Spain, and more.

|                                                                | University of Calgary   Fall 2018   Lecture                                                                                                    |                                                  |                                                                                                    |  |  |
|----------------------------------------------------------------|----------------------------------------------------------------------------------------------------|--------------------------------------------------|----------------------------------------------------------------------------------------------------|--|--|
| Class Details                                                  |                                                                                                    |                                                  |                                                                                                    |  |  |
| Status<br>Class Number<br>Session<br>Units<br>Class Components | Open<br>71532<br>Regular Academic<br>3 units<br>Laboratory Required, Lecture<br>Reguired                                                                                                    | Career<br>Dates<br>Grading<br>Location<br>Campus | Undergraduate Programs<br>2018/9/6 - 2018/12/7<br>Graded<br>Main UniC Campus<br>University of Calgary |  |  |
| Meeting Information                                            | Class Number  71532  Dates  2018/9/6 - 2018/12/7    Session  Regular Academic  Grading  Graded    Units  Junts  Laboratory Required, Lecture  Campus    Class Components  Laboratory Required, Lecture  Campus  University of Calgary    #Img Information  Instructor  Moeting Dates    #Times  Room  Instructor  Moeting Dates    #FF 8:00AM - 8:50AM  MFH 162  Staff  2018/09/06 - 2018/12/07    ollment Information  Enrollment Requirements  Prerequisite(s), Biology 30, Chemistry 30, and Mathematics 30-1 or 20-2 (Please see University Calendar for more description.)    Class Attributes  Har-Course |                                                  |                                                                                                    |  |  |
| Days & Times                                                   | Room                                                                                                    | Instructor                                       | Meeting Dates                                                                                         |  |  |
| MoWeFr 8:00AM - 8:50AM                                         | MFH 162                                                                                                    | Staff                                            | 2018/09/06 - 2018/12/07                                                                               |  |  |
| Enroliment Requ                                                | 30-2. (Please see University)                                                                                                    |                                                  |                                                                                                    |  |  |
|                                                                |                                                                                                    |                                                  |                                                                                                    |  |  |
| Class Restrictions                                             |                                                                                                    |                                                  |                                                                                                    |  |  |
| Class Restrictions<br>Restriction<br>Nbr Start Date            | End Date Reserved Seats                                                                                                    |                                                  | Description                                                                                           |  |  |
| Restriction<br>Nbr Start Date                                  |                                                                                                    | Restricted to KNES students only.                | Description                                                                                           |  |  |
| Restriction<br>Nbr Start Date                                  |                                                                                                    | Restricted to KNES students only.                | Description                                                                                           |  |  |

#### CLASS AVAILABILITY:

Reserved seats: # of seats reserved until the end date Class capacity: # of seats available

Make sure you compare the reserved seats to the class capacity. In some cases, unreserved seats may be available.

KNES 259 - 01 Human Anatomy and Physiology I

# **DURING & AFTER REGISTRATION:**

### • Waitlists:

- If a course is full, check if there is a waitlist available.
- Any spots that open in the course are held automatically for the students on the waitlist.
- If the waitlist is full or if there isn't a waitlist, attempt to register anyway, and keep checking for a spot to open. Courses tend to open

closer to the start of the term. We track the number of attempts to register in a course and strive to open more lectures if possible.

- If you waitlist for a course, and continue to change your schedule, make sure there won't be a time conflict with another course you registered for after your waitlisted (that includes labs and tutorials for that course, as well). If there is, the waitlist will not be able to enroll you into the course if a seat opens up.
- You can review your schedule on your Student Centre. Time conflicts in your weekly schedule will show up in a different color.

### **o** Check Academic Requirements:

 Checking your Academic Requirements report on your Student Centre during and after registration ensures that the courses you register in are appropriate for your program.

|                              | My Current Program Informat                                | Academic Load: Full-Time   |                          |
|------------------------------|------------------------------------------------------------|----------------------------|--------------------------|
| Home                         | Bachelor's Degree in<br>the Haskayne School of<br>Business | Year of Program: 2         |                          |
| <b>m</b>                     | Bachelor of Commerce (regrees                              | tream)                     |                          |
| y Application                | General (Major)                                            |                            |                          |
| 1                            | Academic Requirements                                      | Important Forms and Docume | ents Schedule Builder    |
| ersonal Info                 | Awards                                                     | Thesis Guidelines          | Course Search            |
|                              | Change of Program                                          | What-If Advisement Report  | Apply for Graduation     |
| A+                           | Confirmation of Registration                               | Letter of Permission       |                          |
| 7 1                          | GPA Calculator                                             |                            | Convocation Status       |
| Exams and                    |                                                            |                            |                          |
|                              | Advising Help                                              |                            |                          |
|                              | Cumming School of Medicine                                 | Faculty                    | / of Science             |
| Program and<br>Advising Info | Enrolment Services                                         | Faculty                    | r of Social Work         |
|                              | Faculty of Arts                                            | Faculty                    | of Veterinary Medicine   |
| <b>A</b>                     | Faculty of Graduate Studies                                | Haskay                     | yne School of Business   |
| U                            | Faculty of Kinesiology                                     | School                     | of Arch Plan Landscape   |
| ly Financials                | Faculty of Law                                             |                            | ch School of Engineering |
|                              | Faculty of Nursing                                         | Studen                     | It Success Center        |
|                              |                                                            |                            |                          |